佐賀県建設工事等電子入札システム取扱要領

(平成16年1月9日施行) (平成17年2月21日一部改正) (平成17年10月1日別表一部改正) (平成18年2月1日一部改正) (平成18年7月20日一部改正) (平成18年10月1日一部改正) (平成23年4月25日一部改正) (平成24年4月1日一部改正) (平成28年4月1日一部改正) (平成31年3月27日一部改正) (令和2年9月28日一部改正) (令和6年5月20日一部改正)

佐賀県が発注する建設工事及びこれに関連する業務並びにその他の業務(佐賀 県 建 設 工 事 等 入 札 参 加 資 格 の 審 査 等 に 関 す る 規 則 ( 昭 和 28年 佐 賀 県 規 則 第 21号 ) に基づく入札参加資格の決定を受けた者 (以下「建設工事等入札参加資格者」と い う 。) 及 び 発 注 者 ( 収 支 等 命 令 者 等 ) が 特 に 必 要 と 認 め た 者 ( 以 下 「 そ の 他 業 者 」 と い う 。 ) を 契 約 の 相 手 方 と す る も の 。 ) の佐賀県電子入札システムにおける取扱 要領は以下のとおりです。

1 電子入札システムについて

 電子入札システムとは、入札に関する事務を電気通信回線に接続した電子計算機を通じて 電子情報処理組織によって処理する情報処理システム(以下「電子入札システム」という。) です。

2 電子入札案件について

電子入札システムによる入札(随意契約における見積書の徴取を含む。以下「電子入札案件」 という。)については、地方公共団体の物品等又は特定役務の調達手続の特例を定める政令(平 成7年政令第372号)の規定が適用される案件(以下「WTO対象案件」という。)を除き、原則 として紙媒体による入札書等の提出(以下「紙入札」という。)は認めないものとします。

また、電子入札案件の入札公告等には、電子入札案件である旨並びに入札方法、入札期間、開 札の日時及び場所を記載するものとします。

3 システム障害等の対応について

県において電子入札システムの障害等やむを得ない事由により電子入札手続が困難となった場 合は、入札手続を延期することがあります。なお、復旧の状況次第によっては、紙入札へ変更す ることがあります。

紙入札へ変更する場合、既に電子入札システムによる入札等を行った者も含め全ての入札及び 見積参加者(以下「入札参加者」という。)について紙入札を行うことがあります。なお、天災 等により入札等又は開札を行うことができない場合は、これを中止します。

なお、紙入札移行承認願(別紙様式1)が提出され、入札参加者の責に帰することができない 事由により電子入札手続が困難であると発注者(収支等命令者等 )が認めた場合は、紙入札によ る電子入札システムへの登録等を県で行うものとします。

一般競争入札の入札参加届等の提出についても同様に提出期限日時までに、紙入札移行承認願 (別紙様式1)が提出され、入札参加者の責に帰することができない事由により電子入札手続が 困難であると発注者(収支等命令者等 )が認めた場合のみ、紙入札への移行を認めるものとしま す。

なお、入札参加者の責に帰することができない事由とは、具体的には以下の場合等です。

- (1) ICカード名義人が死亡した日から90日以内の場合
- (2) 事務所が火災等で焼失、流出した場合
- (3) 地域一帯の停電、通信障害及び契約プロバイダーの装置故障(ただし、その事実が確認でき る場合に限ります。)
- (4) ICカード認証局のトラブル等 利用パソコンの故障等及びICカードの破損等については、受注者の管理責任であり、紙入 札への移行は認められません。
- 3-2 WTO対象案件の対応について

WTO対象案件において、入札参加者から紙媒体により入札参加届等が提出された場合、 紙入札による電子入札への登録等を県で行うものとします。

4 電子入札システムの利用について 入札参加者が電子入札システムを利用するには、次の要件を満たす必要があります。 また、入札参加者は、使用する電気通信回線、電子計算機、電子証明書(ICカード)等が正 常に稼働する環境の確保及び管理義務を有し、入札参加者の電子入札システム利用におけるいか

なる損害についても県は責任を負わないものとします。

- (1) 建設工事等入札参加資格者又はそ の 他 業 者 である必要があります。
- (2) 一般財団法人日本建設情報センター(JACIC)等が開発した「電子入札コアシステム」対応認証 局発行の電子証明書(ICカード。ただし、商業登記に基づく法人認証ICカードを除く。以 下同じ。)に関する情報を記載した委任状(電子入札用電子証明書届出書。別紙様式2)が提 出されている必要があります。(この委任状は、電子証明書(ICカード)の名義人が本人(個 人事業者、法人等の代表者)であっても提出が必要です。また、工事と業務で同一の電子証明 書(ICカード)を記載(利用)することはできません。)

なお、入札参加者の受任者は1人としますが、受任者の電子証明書(ICカード)の破損等 に備え、同一名義人の電子証明書(ICカード)は複数登録可能とします。

また、当該電子証明書(ICカード)を使用しなくなった場合(電子証明書の失効を含む。) は、電子証明書(ICカード)廃止届出書(別紙様式3)を速やかに提出してください。

(3) 委任状に記載された全ての電子証明書(ICカード)を使用し、佐賀県電子入札システムの 利用者登録を実施してください。

 なお、佐賀県電子入札システムを継続して利用する場合(代表者の変更等により電子証明書 (ICカード)を更新した場合を含む。)には、佐賀県電子入札システムにおいて更新処理(旧 カードが失効している場合は利用者登録)を行ってください。更新処理を行った場合は、速や かに委任状(電子入札用電子証明書届出書(別紙様式2))及び電子証明書(ICカード)廃 止届出書(別紙様式3)を提出してください。

(4) 共同企業体 (JV) については、次のとおりとします。

ア 経常建設共同企業体(経常JV)

 4の(1)の要件を満たし、(2)、(3)の手続きが必要であり、委任状(電子入札用 電子証明書届出書(別紙様式2))及び電子証明書(ICカード)廃止届出書(別紙様式3) は、構成員全員の連名により提出してください。

イ 特定建設共同企業体及び建設関連共同企業体(特定JV)

 共同企業体結成の対象となる電子入札案件において、全ての構成員は、4の(1)の要件 を満たしている必要があります。また、(2)、(3)の手続きが完了している構成員のい ずれかの電子証明書(ICカード)を使用し、電子入札システムの「入札参加資格確認申請 書」作成(登録)時に必ずIV参加欄にチェックを付け、共同企業体名の登録を行ってくだ さい。

なお、共同企業体名の登録がない場合は入札参加資格無しとなるので注意してください。 5 電子入札システムの運用時間について

電子入札システムの運用時間は、平日(県の休日を除く。)の午前8時30分から午後20時 までとします。ただし、電子入札システムの保守、点検等の必要があるときは、利用者への事前 通知を行うことなくシステムの運用の停止、休止、中断等を行うことができるものとします。

6 電子入札案件の登録について

発注者(収支等命令者等 )は、電子入札案件の入札公告等と併せて電子入札システムに必要事 項を登録することとします。

なお、電子入札案件の開札日は、当面、入札期間の終了日(電子入札書の受付締切日)の翌々 日を標準とします。

また、登録した電子入札案件に誤りがあり、それによる変更が必要な場合は、当該登録案件を 削除した後、新規案件として改めて再登録し、変更削除による再登録である旨を付記することと します。

この場合において、入札参加者が既に当該削除案件に対し関係書類等を提出していた場合は、 再登録した案件に対し関係書類等を再提出するように求めることとします。

### 7 電子入札書の提出について

電子入札案件に対する入札金額等の必要事項を全て入力(くじ番号及び工事費又は業務費内訳 書(以下「工事費等内訳書」という。)の追加を含む。)した入札書(見積書を含む。)(以下 「電子入札書」という。)は、入札期間の終了時刻までに電子入札システムに提出されたもの(本 システムが到着を確認したもの)を有効なものとし、入札期間の終了時刻までに電子入札書が本 システムに未到着の場合は、当該入札を辞退したものとみなします。

なお、入札参加者は、提出した電子入札書の確認及び書換え、引換え又は撤回をすることがで きません。

また、電子入札書の到着が確認された入札参加者に対しては、電子入札システムから受信確認 通知及び受付票(受付票でくじ番号をお知らせします。)を返信しますので、入札参加者はそれ ぞれ確認してください。

7-2 紙入札書の提出について

紙入札が認められている場合の入札書等の提出方法は、次のとおりとします。

(1) 持参による場合

「入札書」と「工事費等内訳書(工事費等内訳書は公告で必要と定めた場合に限る、 以下同じ)」を別々の封筒に入れ、封筒の表面に、封入する書類名、工事又は業務名、 あて名及び入札参加者の氏名を記載し封かんの上、現場代理人等事前届出書(公告で 必要と定めた場合に限る、以下同じ)を添えて入札参加者本人(共同企業体の代表者) が持参してください。

なお、入札参加者から入札について委任を受けた者による持参も可能ですが、受任 者が持参する場合は、別途委任状の提出が必要です。

入札書等を持参により提出した入札参加者は開札に立ち会うこととします。

(2) 郵便による場合(WTO対象案件に限る)

郵便による場合は書留郵便に限り、二重封筒とし、「入札書」及び「工事費等内訳書」 を別々の中封筒に入れ、中封筒の表面に封入する書類名、工事又は業務名、あて名及び 入札参加者の氏名を記載し封かんしてください。

外封筒には、表書きとして、開札日、工事又は業務名、入札参加者の氏名の他「入札 書在中」と記載し、「入札書」及び「工事費等内訳書」が封入された内封筒、「電子 くじによるくじ(入力)番号(入札参加者が任意に選定する3桁の数字)を記載した 紙」並びに「現場代理人等事前届出書」を同封して発送してください。

8 見積書提出時の消費税の取り扱いについて

 電子入札システムで見積書を提出する場合において、見積金額を登録する際は、消費税を含ま ない金額で登録してください。

9 「電子くじ」について

電子入札書の提出時、入札(見積)金額の入力、工事費等内訳書の追加(見積の場合は除く。 (ファイル添付))及びくじ(入力)番号(入札参加者が任意に選定する3桁の数字)の入力が 必要です。

このくじ(入力)番号は、開札処理において同価の入札(見積)をした者が2人以上あるとき に、佐賀県電子入札システムの抽選機能により自動的に落札者を決定するために使用します。

なお、上記の抽選機能により自動的に落札者を決定した抽選の計算結果を入札結果と同時に入 札情報公開システム(PPI)において公表します。

10 工事費等内訳書及び関係書類の提出について

電子入札案件に関する工事費等内訳書及び関係書類の提出については、電子入札案件の入札 公告等に記載するものとします。

また、電子データとして提出する場合のファイル容量は、2メガバイト(MB)を超えない ものとし、ファイルの圧縮についてはLZH形式又はZIP形式のみとし、自己解凍方式等は 認めないものとします。

提出する電子データは、入札公告等で特に指定がない場合、次表のいずれかのアプリケーシ ョンに対応するファイル形式によるものとします。

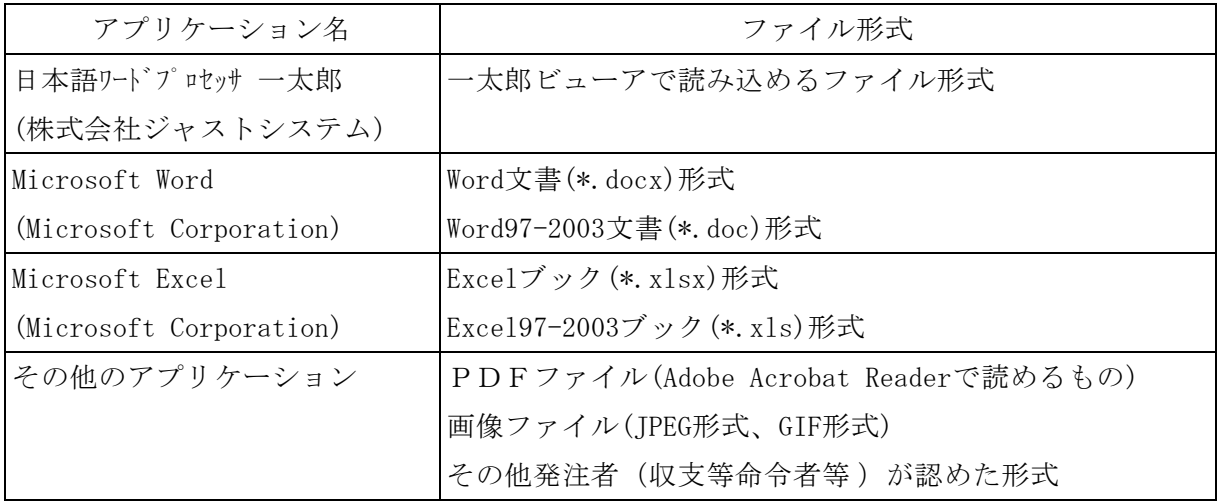

工事費等内訳書や入札参加届等の様式が入札公告に添付されている場合には、ファイル形式 の変更は行わないで下さい。

提出する電子データは、必ずウィルス感染の有無について最新のウィルス対策アプリケーシ ョン(ソフトウェア)による確認を行ったうえで、提出してください。

11 電子入札の辞退について

入札参加者は、電子入札書の提出期間にあっては、いつでも入札を辞退することができます。 この場合、入札参加者は、電子入札システムを利用し辞退届を提出し、電子入札システムから の辞退届受信確認通知を確認するものとします。

なお、電子入札システムに電子入札書を提出した後は、入札の辞退は認められません。

12 開札について

入札担当職員は、電子入札案件の開札に当たり、次の処理を実施することとします。

- (1) 紙入札による参加がある場合、委任状等の所要の確認を行った後、当該入札書等に記載され た金額を電子入札システムに登録し、当該入札者(代理人を含む。)に対し正しく金額が登録 されたことを確認させます。また、くじ(入力)番号については、当該入札者が直接入力する ものとします。ただし、WTO対象案件において、入札参加者が郵便により入札する場合は、 入札担当職員が当該入札書等に記載された金額及びくじ(入力)番号を登録し、当該職員以外 の職員が確認を行うものとします。
- (2) 提出された工事費等内訳書を確認(紙入札による参加者については、書面にて確認)します。 なお、発注者(収支等命令者等)が入札業務の負担軽減のために必要があると認めた場合、 入札期間の終了(電子入札書の受付締切)後、事前に工事費等内訳書の確認をすることができ るものとします。
- (3) 開札に際し、「取り抜け」、「失格」等の入札参加者がある場合は、その項目を選択し登録 するものとします。
- (4) 予定価格、最低制限価格等を電子入札システムに登録します。
- (5) 開札は、原則として一括開札処理によることとし、落札者が決定した場合、入札執行担当官 の署名等の入札結果登録処理を実施します。

また、落札者(見積)決定者及び落札(見積また)金額を通知す

るもの。)は、全ての入札参加者に電子入札システムにより通知します。

- (6) 再入札の場合の電子入札書の受付締切については、1時間以内を標準として設定します。 なお、郵便による入札があった場合は、この限りではありません。
- (7) 落札(見積決定)となるべき同価の入札をした者が二人以上ある場合は、当該入札参加者に ついて、電子入札システムの抽選機能によるくじ引き処理を実施するものとします。
- (8) 開札の結果、発注者(収支等命令者等 )において調査または保留が必要と認めるときは、電 子入札システムにおいて調査・保留通知書を発行するものとします。
- (9) 落札者(見積)決定後、電子入札システムにおいて入札(見積)結果を印刷した書面に、執 行担当官の押印をし、会計処理の証拠書類として保存するものとします。なお、紙入札がある 場合は、従来どおり入札書等も併せて保存するものとします。
- (10) 開札結果については、電子入札システムの検証機能において公開します。ただし、落札に 至らなかった案件の開札結果を除きます。
- 13 開札状況の公開について

 開札状況の公開については原則非公開とします。ただし、当該開札案件の入札参加者から申し 出があった場合に限り公開することとします。

なお、公開に係る取り扱いについては別途定めます。

14 開札における入札参加者の待機等について

入札参加者は、電子入札案件の開札に当たり、再入札の場合等に備え、電子入札システムにお いて開札状況等の確認を行うこととします。

なお、入札担当職員は、開札が著しく遅延する(開札予定時間から概ね1時間を超える)場合、 必要に応じて入札参加者に対し電子入札システムまたは電子メール等により情報提供を行うもの とします。

また、地方自治法施行令第167条の8第1項の規定に基づく開札時の当該入札事務に関係の ない職員の立ち会いは、同条第2項の規定により立ち会わないものとします。

15 電子入札における佐賀県建設工事等入札心得について

佐賀県建設工事等入札心得(電子入札用)を確認してください。

## 附則

平成24年4月1日付けの一部改正に伴う取り扱いは、平成24年4月1日から適用します。

ただし、電子入札案件に係る取り扱いについては、平成24年4月1日以降に公告(通知)する ものから適用します。

#### 附則

この取扱要領は、平成28年4月1日から適用します。

# 附則

この取扱要領は、平成31年3月27日から適用します。

# 附則

この取扱要領は、令和2年9月28日から適用します。

附則

この取扱要領は、令和6年5月20日から適用します。

(別紙様式1)

# 紙 入 札 移 行 承 認 願

- 1 発注機関名
- 2 電子入札案件名称
- 3 開札(予定)日時
- 4 電子入札手続が困難な理由等 (以下に理由を記載するとともに、手続きが困難となったことを証明できる書類(写し)を添付 してください。)

上記のとおり佐賀県電子入札システムによる電子入札手続が困難となりましたので、紙入札によ る入札手続きの承認をお願いします。

年 月 日

# 収支等命令者 様

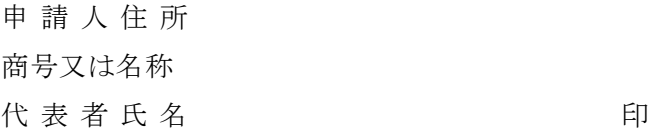

< 工 事 ・ 業 務 > (いずれか一方を○印で囲む) <新規・更新 >

委 任 状 ( 電子入札用電子証明書届出書 )

# 年 月 日

佐賀県知事 様

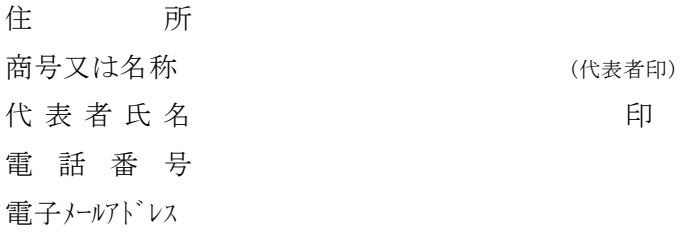

私は、下記のとおり代理人を定め、下記の権限を委任します。

記

1 代理人(電子入札で使用する電子証明書(ICカード)に関する情報)

住所:

氏名:

電子証明書発行認証局名:

電子証明書(ICカード)番号:

電子証明書の有効期限:

所 属 企 業 の 住 所:

所属企業の商号又は名称:

2 委任事項(電子証明書(ICカード)の使用用途)

佐賀県が発注する建設工事及びこれに関連する業務の電子入札システムによる入 札及び見積りに関する件(辞退届の提出を含む。)

3 委任期間(電子証明書(ICカード)の使用(有効)期間) 年 月 日から 年 月 日まで

※ 新規登録の場合は、登録番号受領後佐賀県電子入札システムの利用者登録を実施します。

(別紙様式3)

電子証明書(ICカード)廃止届出書

年 月 日

佐賀県知事 様

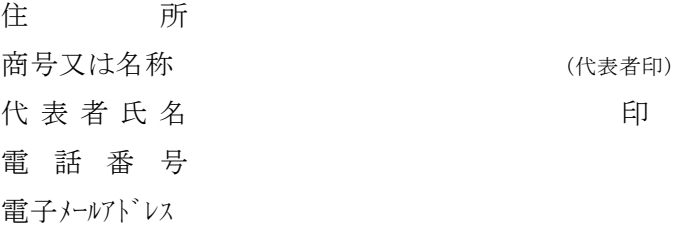

下記のとおり電子証明書(ICカード)を廃止しましたのでお届けします。

#### 記

- 1 電子証明書(ICカード)の廃止(失効及び更新した場合を含む。) 〔理由等: 〕
- 2 電子証明書(ICカード)情報
- ○廃止する電子証明書(ICカード)に関する情報

住所:

氏名:

電子証明書発行認証局名:

電子証明書(ICカード)番号:

電子証明書の有効期限:

所 属 企 業 の 住 所:

所属企業の商号又は名称:

3 委任期間(廃止する電子証明書(ICカード)の使用期間)

年 月 日から 年 月 日まで